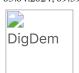

# Møteprotokoll

#### Styremøte

| Møteleder: | Leder Børre Fredriksen      |
|------------|-----------------------------|
| Møtested:  | Start møterom 1. etg. (SSA) |
| Møtedato:  | 3. april 2024               |
| Møtetid:   | 19:30                       |

## Oppmøte/forfall

| Navn                        | Gruppe | Rolle       | Vara for | Tiltrådt/Fratrådt |
|-----------------------------|--------|-------------|----------|-------------------|
| Tilstede på møtet:          |        |             |          |                   |
| Børre Fredriksen            |        | Leder       |          |                   |
| Robert Vabo                 |        | Leder       |          |                   |
| Oskar Månsson               |        | Medlem      |          |                   |
| Rolf Daniel Vikstøl         |        | Medlem      |          |                   |
| Ingrid L Stenersen          |        | Medlem      |          |                   |
| Svein Mykland               |        | Vara Medlem |          |                   |
| Sveinung Hedding-<br>Valvik |        | Observatør  |          |                   |
| lda Grødum                  |        | Medlem      |          |                   |
| Dag Andersen                |        | Medlem      |          |                   |
| Forfall:                    |        |             |          |                   |

## Habilitetsvurderinger

Habilitetsvurderingene ble godkjent.

### Saksliste

| Saksnr | Tittel                                                               |
|--------|----------------------------------------------------------------------|
| 84/24  | Godkjenning av innkalling og saksliste                               |
| 85/24  | Mediehåndtering og informasjon fra Markus                            |
| 86/24  | Informasjon fra/presentasjon av Vårt Start                           |
| 87/24  | Kunstgress på SSA. Gjennomgang av situasjon og tilbud på erstatning. |
| 88/24  | Oppdatering økonomi                                                  |
| 89/24  | Oppdatering sport                                                    |
| 90/24  | Oppdatering strategi                                                 |
| 91/24  | Digital deltakelse årsmøte                                           |
| 92/24  | Oppdatering angående dualmodell                                      |
|        |                                                                      |

Møteprotokoll | DigDem

| - | ٠. | 0.4 | 20  | 0.4  | Λ    | 0.20 |  |
|---|----|-----|-----|------|------|------|--|
| ı | כנ | .04 | .ZU | 124. | . () | 9:39 |  |

| 93/24 | Gjennomgang av mal utviklingssamtale + stilling og kravprofiler |
|-------|-----------------------------------------------------------------|
| 94/24 | Oppdatering fra miljøkomiteen                                   |
| 95/24 | Referatsaker                                                    |
| 96/24 | Eventuelt                                                       |

Saksliste godkjent.

### Behandling

Sak: 84/24, Godkjenning av innkalling og saksliste

Innstilling:

Innkalling og saksliste godkjent uten kommentar

**Behandling:** 

Ingen forslag innsendt

**Votering:** 

Enstemmig vedtatt

Sak: 85/24, Mediehåndtering og informasjon

Innstilling:

Markus går gjennom mediestrategi og svarer på spørsmål

**Behandling:** 

Styret ønsker en sluttrapport/overføringsnotat før arbeidsforhold er ferdig Får en redegjørelse fra Sveinung rundt utlysning av stillingen.

**Votering:** 

Enstemmig vedtatt

Sak: 86/24, Informasjon fra/presentasjon av Vårt Start

Innstilling:

Fredrik M. Hansen forteller om initiativet rundt Vårt Start

Behandling:

Tas til etterretning

Sak: 87/24, Kunstgress på SSA. Gjennomgang av situasjon og tilbud på erstatning.

Innstilling:

Informasjon etter møter med PST Sport

Gjennomgang av tilbud på skifte av kunstgress

Behandling:

Bruke midler på skifte av kunstgress. Det skal jobbes videre med løsning på finansiering, det er ønskelig å bytte kunstgress så rask det lar seg gjøres.

**Votering:** 

Enstemmig vedtatt

Sak: 88/24, Oppdatering økonomi

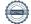

Innstilling:

Robert og Sveinung oppdaterer angående økonomistatus.

Behandling:

Ingen forslag innsendt

Votering:

Tas til etterretning

Sak: 89/24, Oppdatering sport

Innstilling:

Spillere inn/ut Generell info

Behandling:

Ingen forslag innsendt

Votering:

Tas til etterretning

Sak: 90/24, Oppdatering strategi

Innstilling:

Oskar informerer om progresjon på strategiarbeidet

Behandling:

Ingen forslag innsendt

**Votering:** 

Tas til etterretning

Sak: 91/24, Digital deltakelse årsmøte

Innstilling:

Orientering fra Robert angående evaluering av den digitale løsningen under årsmøtet

Behandling:

Ingen forslag innsendt

**Votering:** 

Tas til etterretning

Sak: 92/24, Oppdatering angående dualmodell

Innstilling:

Børre forteller om progresjon

Behandling:

Ingen forslag innsendt

Votering:

Tas til etterretning

Sak: 93/24, Gjennomgang av mal utviklingssamtale + stilling og kravprofiler

Innstilling:

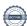

Informerer om arbeidet rundt maler angående utviklingssamtaler og stillingsbeskrivelser.

Behandling:

Ingen forslag innsendt

Votering:

Tas til etterretning

Sak: 94/24, Oppdatering fra miljøkomiteen

Innstilling:

Gjennomgang av referat og oppdatering

Behandling:

Ingen forslag innsendt

**Votering:** 

Tas til etterretning

Sak: 95/24, Referatsaker

### Innstilling:

- Utforming av et skriv rundt "Kortversjon av klubbens historie og identitet"
- Deltakelse Sørlandsfotballens venner 11.4 Børre
- Deltakelse Tinget Agder idrettskrets på Evje 27.4 Svein
- Oppnevnelse Start Kvinners deltaker i styret til Start Live Support Marie Knutsen
- Bespisning stab
- Refusjon av reiseutgifter til daglig leder
- Undervarme i forbindelse med kamp mot Aalesund
- Søknad til Å-fondet

#### **Behandling:**

Ingen forslag innsendt

**Votering:** 

Tas til etterretning

Sak: 96/24, Eventuelt

Innstilling

Ingen innstilling eksisterer

Behandling:

Ingen forslag innsendt

**Votering:** 

Ingen voteringer utført

Vedtak:

Møtet hevet kl: 3. april 2024 21:30

Signert av:

Børre Fredriksen

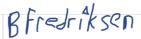

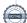

| 03.01.2021, 03.33        | Mac protokon / BigBelli |
|--------------------------|-------------------------|
| Robert Vabo              | Robert Vabo             |
| Oskar Månsson            | Oskar Månsson           |
| Rolf Daniel Vikstøl      | Balled                  |
| Ingrid Løvgren Stenersen | - Awarek                |
| lda Grødum               | , He Gode               |
| Dag Andersen             | Day His                 |

## Verifikasjon

Transaksjon 09222115557514621138

#### Dokument

#### Styremøteprotokoll 03.04.24 PDF

Hoveddokument

5 sider

Initiert på 2024-04-07 18:13:10 CEST (+0200) av Ingrid

Stenersen (IS)

Ferdigstilt den 2024-04-09 17:16:05 CEST (+0200)

#### Underskriverne

#### Ingrid Stenersen (IS)

Idrettsklubben Start ingrid.stenersen@no.specsavers.com +4795886524

-franck

Signert 2024-04-07 18:13:45 CEST (+0200)

#### Oskar Månsson (OM)

Ik Start oskarmansson@gmail.com +46761838363

Oskar Månsson

Signert 2024-04-09 14:37:13 CEST (+0200)

#### Robert Vabo (RV)

Ik Start robert.vabo@ikstart.no +4791867789

Robert Vabo

Signert 2024-04-07 18:15:33 CEST (+0200)

#### Børre Fredriksen (BF)

Ik Start borre.fredriksen@ikstart.no +4741699900

BFredriksen

Signert 2024-04-07 18:15:47 CEST (+0200)

#### Rolf Daniel Vikstøl (RDV)

Ik Start rdv\_89@hotmail.com +4791348559

Signert 2024-04-07 18:51:55 CEST (+0200)

#### Ida Grødum (IG)

Ik Start idgr93@gmail.com +4795496648

He Got

\_\_\_\_

Signert 2024-04-07 20:32:05 CEST (+0200)

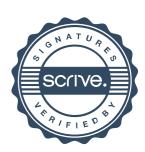

# Verifikasjon

Transaksjon 09222115557514621138

Dag Andersen (DA)

Ik Start dag@ikstart.no +4790756988

Signert 2024-04-09 17:16:05 CEST (+0200)

Denne verifiseringen ble utstedt av Scrive. Informasjon i kursiv har blitt verifisert trygt av Scrive. For mer informasjon/bevis som angår dette dokumentet, se de skjulte vedleggene. Bruk en PDF-leser, som Adobe Reader, som kan vise skjulte vedlegg for å se vedleggene. Vennligst merk at hvis du skriver ut dokumentet, kan ikke en utskrevet kopi verifiseres som original i henhold til bestemmelsene nedenfor, og at en enkel utskrift vil være uten innholdet i de skjulte vedleggene. Den digitale signeringsprosessen (elektronisk forsegling) garanterer at dokumentet og de skjulte vedleggene er originale, og dette kan dokumenteres matematisk og uavhengig av Scrive. Scrive tilbyr også en tjeneste som lar deg automatisk verifisere at dokumentet er originalt på: https://scrive.com/verify

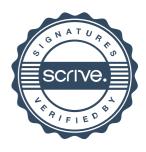